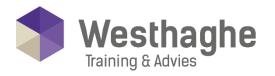

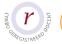

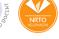

# Microsoft Power BI Desktop & Online basic

Learn how to create and visualize interactive reports with data modelling tools from Power BII

- > Connect data from the Cloud or on premise
- > Create interactive reports with beautiful visual effects
- ➤ Create relationships between different data sources and discover patterns that you would otherwise never discover.
- > Create dashboards
- > Create apps
- > Share data with anyone via desktop, web or mobile

#### **Course duration**

The duration of this course is two days, 6 hours per day.

#### **Audience**

This course is intended for BI consultants, analysts, power users, end users, IT professionals and advanced Excel users who want to become familiar with the possibilities that Power BI has to offer.

# **Prerequisites**

To participate this Power BI course, the participant should at least be familiar with the topics of our Excel Advanced course.

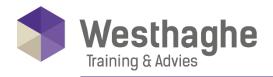

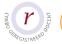

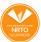

# **Summary**

#### Introduction Power BI desktop

- o What are dashboards, reports and data sets
- o Demo various examples: on laptop, website, iPad
- o Installing the Desktop tool
- o Creating an Account on PowerBl.com
- First introduction to Power BI desktop
- Use reports, filters, etc.
- o 5 minutes to wow: Set up a report within 5 minutes

### Import of data

- o Import from various sources: CSV, TXT, Access, Excel
- Merging of various source files
- o Import and merge files from 1 folder
- o Restructuring data, splitting columns
- o Expand tables to make them usable
- o Retrieve data from a website
- o Basic knowledge of M language within Power BI desktop

# Link resources and create relationships

- o Link to relational model in Excel, Access
- Create a link between CSV and Excel file
- o Difference between Dim and fact tables

# Modelling data and data files

- o Restructuring of columns
- Adjust field types
- o Creating hierarchies
- Preparation for calculations
- o Set up your own date table with hierarchies
- Set up multiple calculated measures for OLAP cube, beginning of DAX

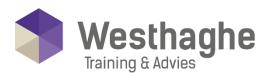

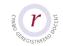

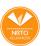

# Dé opleider in Microsoft Office

- o Sum, Count, Distinct Count, Related,
- o Calculate
- o Difference between calculated columns and measurements
- o Difference between implicit and explicit measurements

## Create reports

- o Use of visuals to make interactive
- o Create reports
- o Reports, charts, tables, maps, matrix
- o Creating visuals
- Conditional formatting
- Use of filters and slicers